# **Методические рекомендации по оформлению ВКР в соответствии с требованиями нормоконтроля**

*Канд. экон. наук, доцент кафедры «Бухгалтерский учет, аудит, статистика» Наконечная Т.В.*

# **ПОЛЯ**

- **- от левого края** страницы до границы текста составляет - не менее **30 мм;**
- **- от правого края** страницы до границы текста составляет - не менее **10 мм;**
- **- от верхней строки текста** до верхней границы листа - не менее **20 мм;**
- **- от нижней строки текста** до нижней границы листа - не менее **20 мм.**

### **Установить поля в начале работы над ВКР!!!**

### **СОДЕРЖАНИЕ**

## **Пропуск 1 строки**

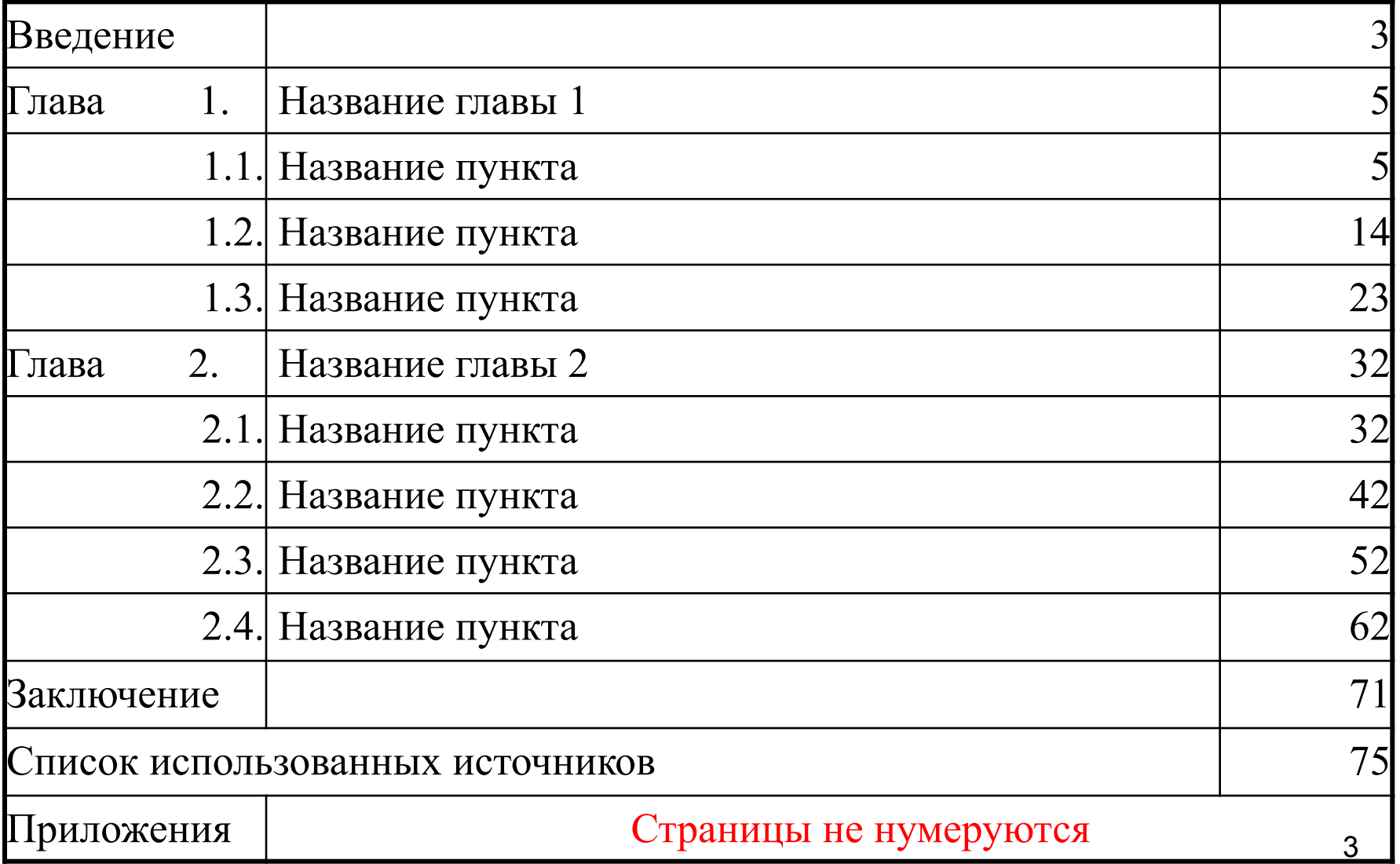

## *Образец* **СОДЕРЖАНИЕ Пропуск 1 строки**

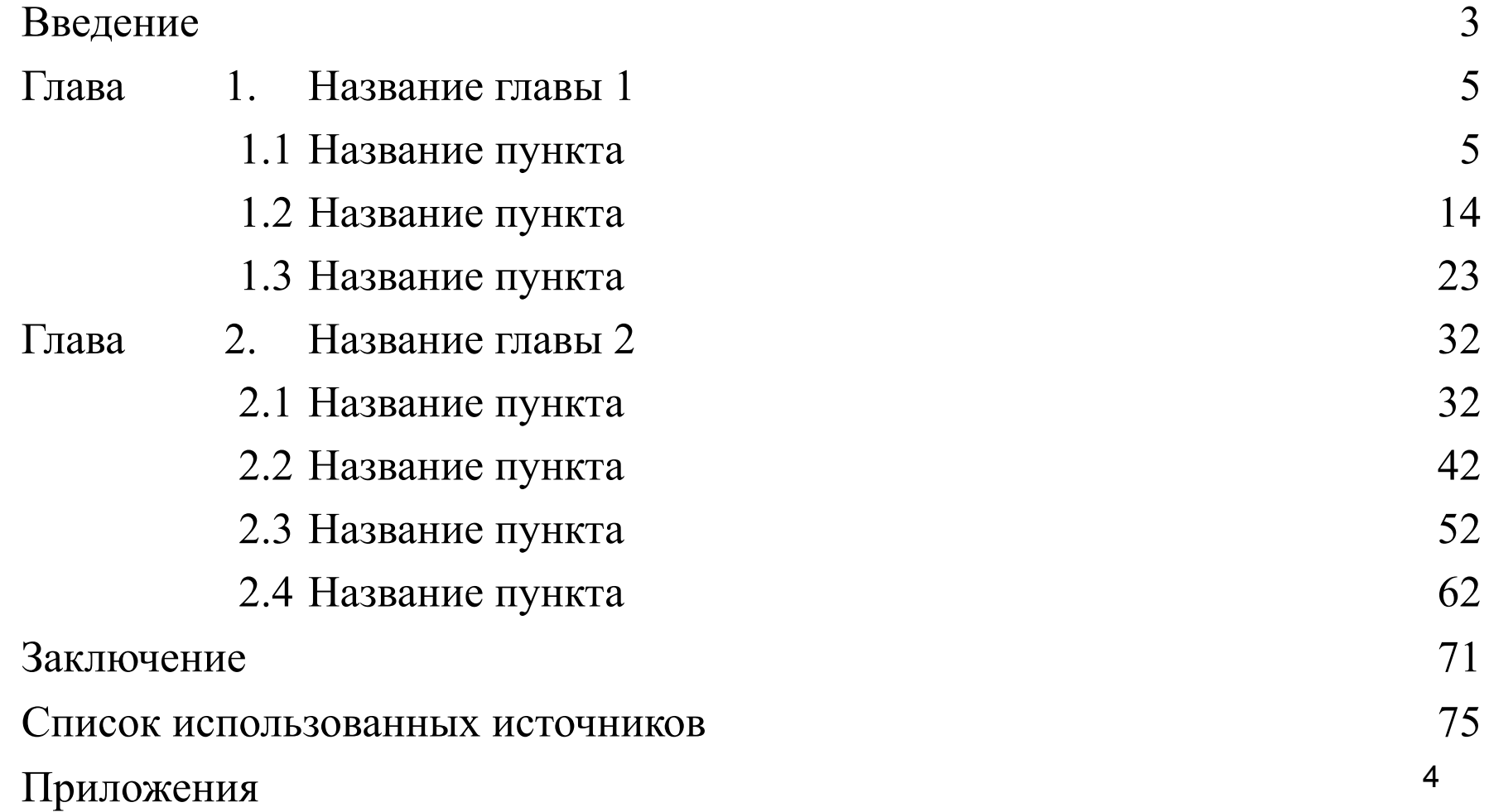

**СОДЕРЖАНИЕ, ВВЕДЕНИЕ, НАЗВАНИЯ ГЛАВ, ЗАКЛЮЧЕНИЕ, ПРИЛОЖЕНИЯ**

**ПРОПИСНЫМИ буквами, шрифт 14 , жирный, без точки в конце**

**Название глав и параграфов выравниваем ПО ШИРИНЕ**

**Жирный шрифт,** 

*курсив***,** 

**подчеркивание**

**ПО ТЕКСТУ не допускаются**

*Образец*

# **ВВЕДЕНИЕ**

### **Пропуск 1 строки**

Деловую активность можно охарактеризовать как мотивированный макро- и микроуровнем управления процесс устойчивой хозяйственной деятельности организаций, направленный на обеспечение ее положительной динамики, увеличение трудовой занятости и эффективное использование ресурсов в целях достижения рыночной конкурентоспособности.

**.**

# **Оформление списка**

## **Нумерованный список 1.** текст  **Или 1)** текст

## **Маркированный список :**

- Текст
- Текст
- текст

*Образец* 

# **Оформление списка**

следующие **ИЛИ** Для достижения поставленной цели сформулированы и достигнуты задачи:

изучение теоретических основ деловой активности и эффективности деятельности организации;

2) проведение анализа деловой активности и эффективности деятельности организации;

3) выявление путей и резервов повышения деловой активности и эффективности деятельности организации;  $\alpha$ <sup>11</sup>

Для достижения поставленной цели сформулированы и достигнуты следующие задачи:

изучение теоретических основ деловой активности и эффективности деятельности организации;

2. проведение анализа деловой активности и эффективности деятельности организации;

3. выявление путей и резервов повышения деловой активности и эффективности деятельности организации;

**КАЖДАЯ НОВАЯ ГЛАВА, ЗАКЛЮЧЕНИЕ, СПИСОК ИСПОЛЬЗОВАННЫХ ИСТОЧНИКОВ** 

*ДОЛЖНЫ НАЧИНАТЬСЯ С НОВОЙ СТРАНИЦЫ*

#### **ГЛАВА 1. ТЕОРЕТИЧЕСКИЕ АСПЕКТЫ ПРОВЕДЕНИЯ ЭКОНОМИЧЕСКОГО АНАЛИЗА ДЕЯТЕЛЬНОСТИ СУБЪЕКТОВ МАЛОГО ПРЕДПРИНИМАТЕЛЬСТВА**

#### **Пропуск 1 строки**

**1.1 Особенности экономического анализа деятельности субъектов малого предпринимательства: российский и международный опыт**

**Отступ 1,25**

Отступ 1.25

#### **Пропуск 1 строки**

На сегодняшний день малое предпринимательство в России представлено разнообразными категориями предприятий, как по численности персонала, так и по объемам получаемых ими доходов. Критерии отнесения хозяйствующих субъектов к малому предпринимательству определены Федеральным законом от 24 июля 2007 г. № 209-ФЗ «О развитии малого и среднего предпринимательства в Российской Федерации» (далее – Федеральный закон № 209-ФЗ) [5].

**Между параграфами пропуск 2 строки**

#### **1.2 Методика экономического анализа деятельности субъектов малого предпринимательства**

### **ОФОРМЛЕНИЕ ССЫЛОК**

**- в квадратных скобках после фамилии автора;**

**- если по тексту автор не указан, ссылка ставится перед точкой (двоеточием);**

**- сноска внизу страницы.**

## *Образец*  **ОФОРМЛЕНИЕ ССЫЛОК**

**Неоднозначно формулируют определение деловой активности Б. А. Райзберг, Л.Ш. Лозовский, Е.Б. Стародубцева [20, с.105] - авторы современного экономического словаря: «Активность деловая: характеристика состояния предпринимательской деятельности в отрасли, фирме, стране; оценивается, в частности, индексом динамики курсов ценных бумаг».** 

**Более полно характеризует деловую активность на уровне предприятия В.В. Ковалев, отмечая, что «в широком смысле деловая активность означает весь спектр усилий, фирмы на рынках продукции, труда, капитала..., в более узком смысле - как текущая производственная и коммерческая деятельность предприятия» [12, с.78].** 

**(заполнить текстом)**

## **не допускаются**

# **Пустые строки на странице внутри параграфа**

# **Оформление таблиц**

**1. Название.** 

**Выравнивание по левому краю. Точка после названия не ставится. Без абзаца.**

- **2. ПОСЛЕ таблиц, рисунков, графиков, схем, диаграмм ПРОПУСК 1 СТРОКИ**
- **3. В ТЕКСТЕ обязательно должны быть ССЫЛКИ на таблицы и рисунки.**

## *Образец*  **ОФОРМЛЕНИЕ ТАБЛИЦЫ**

Рассмотрим основные показатели деятельности организации, представленные в таблице 4.

Таблица 4 – Основные показатели деятельности организации

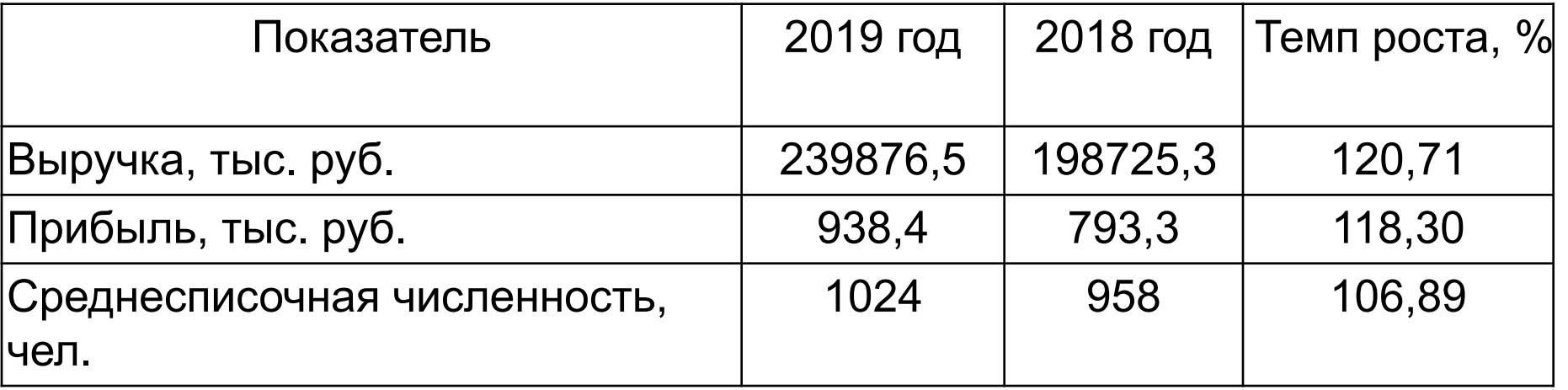

#### **Пропуск строки**

Из данных таблицы 4 видно, что выручка за отчетный год выросла на 20,71%, прибыль увеличилась на 18,3%....

### **Если таблица разрывается с переносом на следующую страницу, то надпись «Продолжение таблицы» также выравнивается С ЛЕВОГО КРАЯ БЕЗ АБЗАЦНОГО ОТСТУПА**

### Продолжение таблицы 4

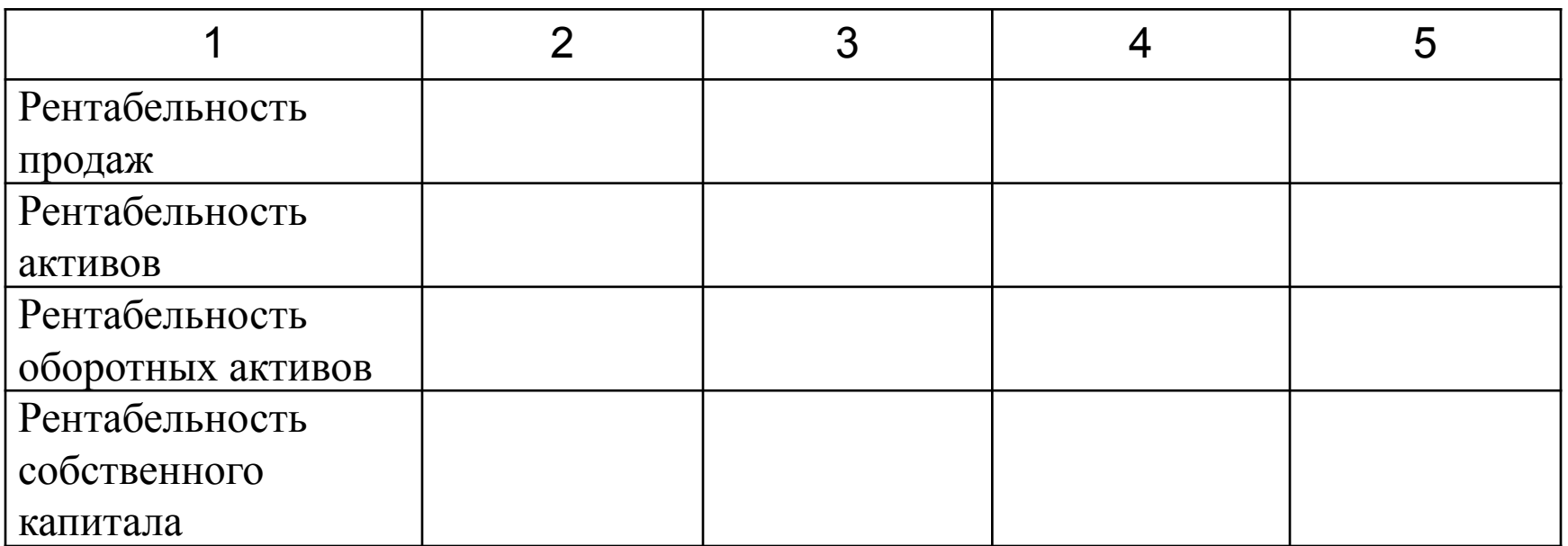

**Представление таблиц в тексте**

**Две таблицы (рисунка) подряд располагать нельзя!**

**После таблицы должен быть текст.** 

**Таблицы размером более одной страницы выносятся в приложения.**

**Нумерация таблиц сквозная по всей ВКР.**

## **Оформление рисунков**

Количественная оценка даётся по двум направлениям: исследование динамики и соотношения темпов роста абсолютных **Перед рисунками Пропуск 1 строки**

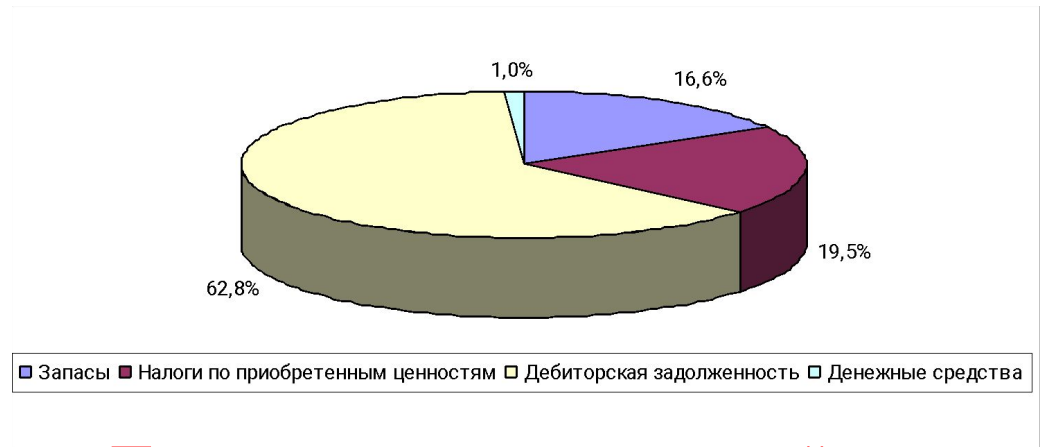

**После рисунка пропуск одной строки**

**Рисунок 6 - Структура оборотных активов ООО «Уралоптим» в 2018 году**

### **Подпись и название рисунка выравниваются по центру Пропуск одной строки РИСУНКИ МОГУТ БЫТЬ КАК ЦВЕТНЫЕ ТАК И ЧЕРНО-БЕЛЫЕ**

- *Образец*  $Tp\text{H1} > TpB > TpA > 100\%$  (1) где: ТрЧП – темп роста чистой прибыли; ТрВ – темп роста выручки от продаж; ТрА – темп роста средней величины активов.
- **5. формулы можно оформить через «редактор формул»**
- **4. если формулы указаны в таблице, номер формулы указывается в отдельном столбце таблицы.**
- **2. сквозная нумерация формул. 3. номер указывается в скобках, выравнивается по правому краю.**
- **1. выравниваются по центру.**

## **Оформление заключения**

# **ЗАКЛЮЧЕНИЕ Пропуск 1 строки**

По результатам проведенного исследования были сформулированы следующие выводы и предложения.

## **Объем заключения - 3-5 страниц**

## Список использованных источников

- 1. Список указывается в конце работы перед приложением.
- 2. Не включаются в список использованной литературы энциклопедии, справочники, учебники (учебные пособия) для ВУЗов.
- 3. Нумерация единая на весь список
- 4. Четкий порядок расположения источников

## **Порядок расположения источников**

### 1. **Нормативные документы и правовые акты**:

- Конституция РФ,
- Кодексы РФ;
- Федеральные законы РФ;
- Указы Президента;
- Постановления Правительства РФ;
- ФСБУ;
- Методические указания,
- Письма МФ РФ,
- другие нормативные документы.

### 2 . **Литература и другие источники**

- литература (книги, за исключением учебных пособий),

статьи с указанием журнала, сборника статей или Интернет-сайта;

- источники статистической информации.

# **Оформление литературного источника**

### **Для книги**

**Номер в списке. Название книги. Издательство.- Место , Год выпуска. - Количество страниц.**

**Для статьи в журнале**

**Номер в списке. Фамилия и инициалы автора. Название статьи. - «Название журнала». – Год издания. – Номер. – Страницы.** 

Ссылка на литературный источник в тексте (в квадратных скобках) **ДОЛЖНА СООТВЕТСТВОВАТЬ** порядковому номеру источника в списке литературы,

#### Например,

[19, с.26] - данная цитата взята из 19-го источника, а приведенная информация напечатана на 26 странице.

#### **СПИСОК ИСПОЛЬЗОВАННЫХ ИСТОЧНИКОВ**

#### **Пропуск 1 строки**

**1.Гражданский кодекс Российской Федерации. Часть первая и вторая. – М.: Издательская группа НОРМА: ИНФРА-М, 2016. – 560 с.** 

#### **Или**

**1. Гражданский кодекс Российской Федерации. Принят Государственной думой 21 октября 1994 г. ( в ред. от ….. № …..) // Справочно-правовая система «Консультант Плюс».**

#### **Законы, Постановления правительства**

**2. Федеральный закон «О бухгалтерском учете» от 21.11.1996 г. № 129-ФЗ (в ред. от 23.11.2009 г. № …..ФЗ) // Справочно-правовая система «Консультант Плюс».**

#### **ФСБУ**

**3. Приказ Минфина России об утверждении Положения по ведению**  бухгалтерского учета и бухгалтерской **Федерации от 29.06.1998 г. № 34н (в ред. от 26.03.2007 г. № 26н) // Справочноправовая система «Консультант Плюс».**

**4. Приказ Минфина России об утверждении Положения по бухгалтерскому учету 10/99 «Расходы организации». № 33н от 6 мая 1999 г. (в ред. от …..) // Справочно-правовая система «Консультант Плюс».**

#### **Приказы Минфина**

**5. Приказ Министерства Финансов РФ от 31.11.2000 г. № 94н «Об утверждении плана счетов бухгалтерского учета финансово – хозяйственной деятельности организаций и инструкции по его применению» (в ред. от …… г. № ….) // Справочно-правовая система «Консультант Плюс».**

#### **Методические указания, Письма МФ РФ**

**6. Методические рекомендации по бухгалтерскому учету материальнопроизводственных запасов. Приказ Минфина России от 28.12.2001 г. № 119н. // Справочно-правовая система «Консультант Плюс».**

#### **Литературные источники (в алфавитном порядке по автору)**

**7. Бочаров В.В. Финансовый анализ. – СПб.: Питер, 2018.- 240с.**

**8. Вакуленко Т.Г., Фомина Л.Ф. Анализ бухгалтерской (финансовой) отчетности для принятия управленческих решений. – СПб.: Издательский дом Герда, 2017. – 288с.**

#### **СТАТЬИ (в алфавитном порядке по автору), с указанием журнала или сайта**

**9. Ануфриев В.Е. Учет формирования финансового результата и распределения прибыли организации. // Бухгалтерский учет. – 2018. - №10. – С.14-16.**

**10. Базарова А.С. Выручка организации: порядок признания и учета. /Современный бухучет. – 2017. - № 4. – С.8-10.**

Обязательно наличие источников на иностранных языках (в конце списка литературы)

## Ссылки на официальные сайты

47. https://bashstat.gks.ru// Официальный сайт Территориального органа Федеральной службы государственной статистики по Республике Башкортостан (дата обращения 02.12.2019 ).

48. http://www.consultant.ru// Официальный сайт справочно-правовой системы «Консультант плюс» (дата обращения 12.12.2019 г.).

49. https://www.gks.ru// Официальный сайт Федеральной службы государственной статистики (дата обращения 02.12.2019).

50. https://zakupki.gov.ru/ Официальный сайт «Единой информационной системы в сфере закупок» (дата обращения 27.11.2019).

## **• Для бакалавриата количество используемых источников – не менее 40;**

## **• Для магистратуры – не менее 60.**

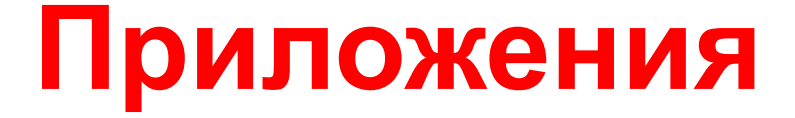

# **ПРИЛОЖЕНИЕ А**

(Можно вписать от руки черной ручкой)

Приложения располагаются в конце ВКР. Каждое приложение следует начинать с новой страницы с указанием **наверху посередине страницы** слова «ПРИЛОЖЕНИЕ»!

Приложения обозначают прописными буквами кириллического алфавита, начиная с А.

> **Не используются буквы: Ё, З, Й, О, Ч, Ъ, Ы, Ь**

- Ели приложение состоит из нескольких листов, то такое приложение должно включать нумерацию страниц (отдельно для данного приложения).
- Если Приложение состоит из одного листа, то нумерация страниц не допускается.

# **ПОДШИВКА ВКР**

**В папку с названием «Выпускная квалификационная работа», или без названия!**

### **1 файл (чтобы открывался сверху)**

**В который вкладывается - Отзыв руководителя + справка из библиотеки**

### **Титульный лит Задание на ВКР Содержание Введение**

**Основной текст ВКР**

**Список использованных источников** 

**Приложения**